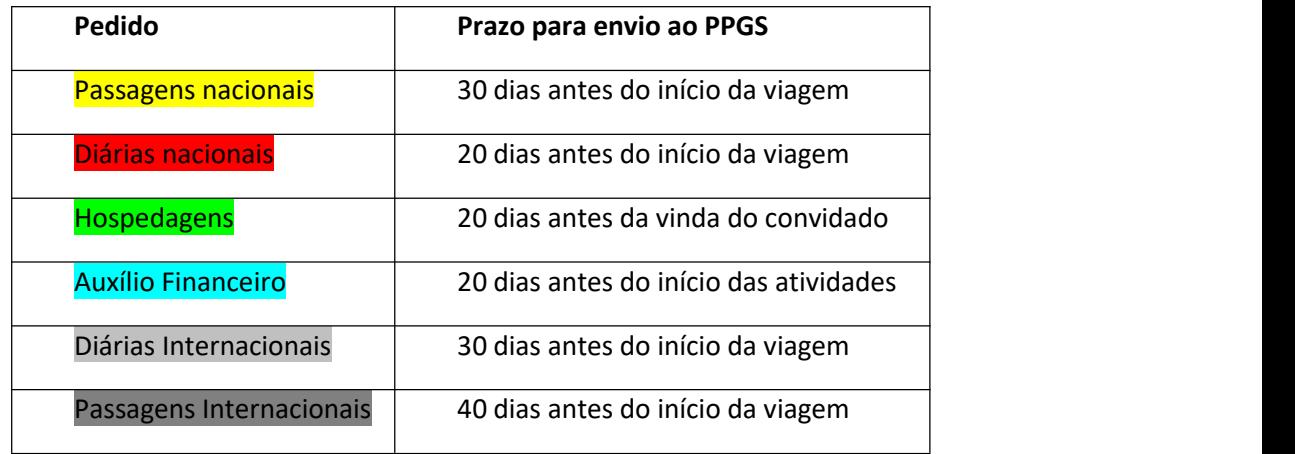

# **DOCUMENTOS NECESSÁRIOS:**

Passagens – **Professores convidados** para eventos

- 1. Abrir processo no SEI; Iniciar Processo
- 2. **Tipo de processo:** Orçamento e finanças: pagamento de passagens (Servidores/Colaboradores Eventuais **Iniciar Processo**

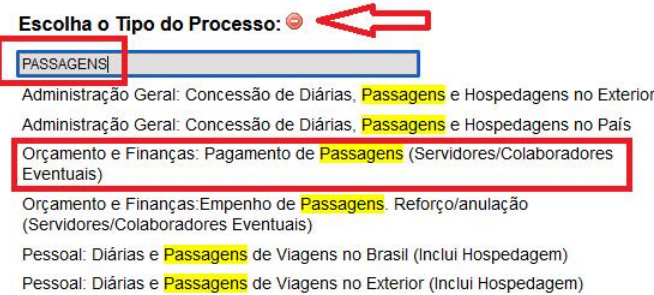

3. )

- 4. **Especificação:** Nome completo do beneficiário;
- 5. **Gerar Formulário PCDP no SEI**; (verinstruções de preenchimento no final deste documento)

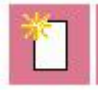

#### **Gerar Documento**

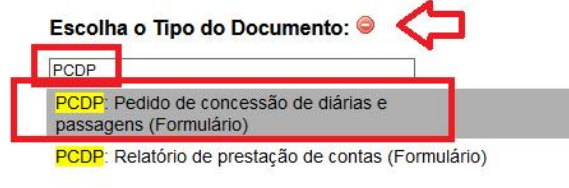

6. **Anexar como documento externo:** Carta convite;

#### **Gerar Documento**

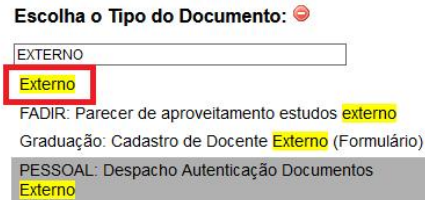

- 7. **Anexar como documento externo:** Cronograma de atividades do evento;
- 8. **Anexar como documento externo:** Cronograma do professor.

Enviar processo pelo SEI para PPGS – Programa de Pós-graduação em Sociologia

⮚ **Prestação de contas:** Relatório de atividades e bilhetes de viagem.

**Colaborador eventual (não tem vínculo com a administração pública federal)deve apresentar**: Nota técnica e currículo resumido -

[https://www.ufc.br/images/\\_files/ufc\\_digital/sistemas\\_administrativos/pcdp\\_nota\\_tecnica\\_colaborador\\_eventual.pd](https://www.ufc.br/images/_files/ufc_digital/sistemas_administrativos/pcdp_nota_tecnica_colaborador_eventual.pdf)  $f$  and  $f$ 

### Passagens – **Professores convidados** para bancas de Doutorado

- 1. Abrir processo no SEI; Iniciar Processo
- 2. **Tipo de processo:** Orçamento e finanças: pagamento de diárias/hospedagem (Servidores/Colaboradores Eventuais)

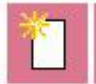

### **Iniciar Processo**

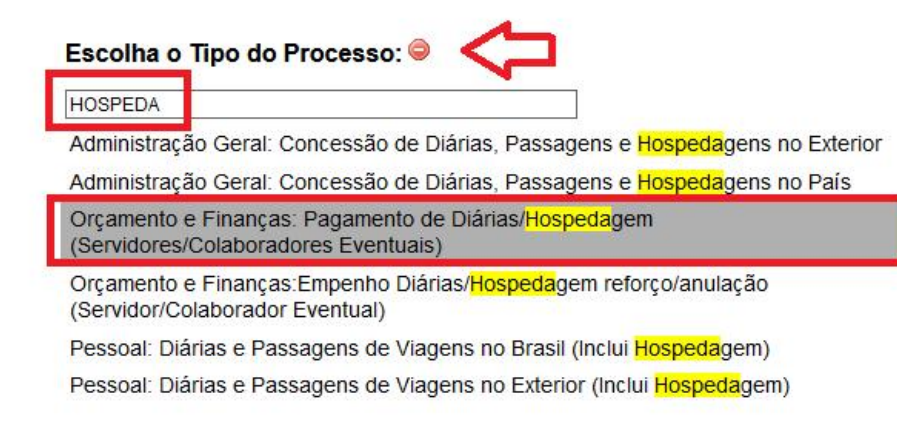

- 3. **Especificação:** Nome completo do beneficiário;
- 4. **Gerar Formulário PCDP no SEI**; (verinstruções de preenchimento no final deste documento)

#### **Gerar Documento**

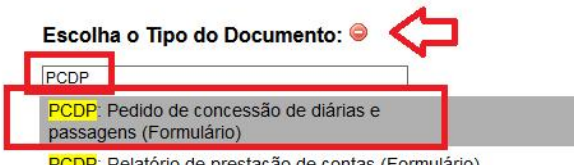

PCDP: Relatório de prestação de contas (Formulário)

- 5. **Anexar como documento externo:** Portaria de designação;
- 6. **Anexar como documento externo:** Comprovante de Agendamento da defesa no SIGAA.

Enviar processo pelo SEI para PPGS – Programa de Pós-graduação em Sociologia

⮚ **Prestação de contas:** Relatório de atividades e bilhetes de viagem.

**Colaborador eventual (não tem vínculo com a administração pública federal)deve apresentar**: Nota técnica e currículo resumido -

[https://www.ufc.br/images/\\_files/ufc\\_digital/sistemas\\_administrativos/pcdp\\_nota\\_tecnica\\_colaborador\\_eventual.pd](https://www.ufc.br/images/_files/ufc_digital/sistemas_administrativos/pcdp_nota_tecnica_colaborador_eventual.pdf)  $f$  and  $f$ 

#### Pedidos **somente de hospedagem**

- 1. Abrir processo no SEI
- 2. **Tipo de processo:** Orçamento e finanças: pagamento de passagens/hospedagem (Servidores/Colaboradores Eventuais)
- 3. Expedir **Ofício** da solicitação endereçado ao Coordenador com dados do professor convidado (Nome completo, CPF e Instituição de atuação), período da hospedagem, motivo e forma de custeio do deslocamento/passagens.
- 4. **Anexar como documento externo:** Cronograma de atividades do professor;

# **Auxílio financeiro** a pesquisador – PROFESSOR – **Pesquisa**

### 1º - Solicitar afastamento no departamento com declaração informando que o ônus será com a verba PROAP/CAPES (modelo - Anexo II)

Enviar solicitação para o e-mail da Póscom os seguintes documentos:

- 1. Abrir processo no SEI
- 2. **Tipo de processo:** Orçamento e finanças: Pagamento de Auxílio Financeiro ao Pesquisador
- 3. Expedir **Ofício** da solicitação endereçado ao Coordenador com dados os seguintes dados:
	- a. Nome Completo, Data de nascimento, CPF, SIAPE;
	- b. Endereço completo;
	- c. Dados bancários (banco, agência e conta);
	- d. Valor do auxílio;
	- e. Local da pesquisa (cidade, estado, país e instituição);
	- f. Período do afastamento;
	- g. Título da pesquisa;
	- h. Motivo/justificativa;
- 4. **Anexar como documento externo:** Cronograma de atividades da pesquisa;
- 5. **Anexar como documento externo:** Resumo da pesquisa;
- 6. **Anexar como documento externo:** Cópia do cartão da conta corrente ou extrato bancário (comprovante bancário).

#### ⮚ **Prestação de contas:** Relatório de atividades e recibos que comprovem deslocamento (bilhetes).

# **Diárias** – Participação em **eventos nacionais**

# 1º - Solicitar afastamento no departamento com declaração informando que o ônus será com a verba PROAP/CAPES (modelo Anexo II)

#### 2º - Abrir processo no SEI inserindo os seguintes documentos:

- 1. Abrir processo no SEI;
- 2. **Tipo de processo:** Administração Geral: Concessão de Diárias, Passagens e Hospedagens no País;
- 3. **Especificação:** Nome do beneficiário;
- 4. **Gerar Formulário PCDP no SEI;** (verinstruções de preenchimento no final deste documento)
- 5. **Anexar como documento externo:** Portaria de afastamento publicada no DOU; (com ônus PROAP/CAPES);
- 6. **Anexar como documento externo:** Carta convite assinada;
- 7. **Anexar como documento externo:** Cronograma de atividades do evento;
- 8. **Anexar como documento externo:** Cronograma do professor;
- 9. **Anexar como documento externo:** Informar forma de custeio das passagens;
- 10. **Anexar como documento externo:** Cópia do cartão da conta corrente ou extrato bancário (Comprovação bancária).

#### 3º - Enviar processo pelo SEI para PPGS – Programa de Pós-graduação em Sociologia

# ⮚ **Prestação de contas:** Relatório de atividades e bilhetes de viagem.

# **Diárias Internacionais – Participação em eventos**

1º - Solicitar afastamento no departamento com declaração informando que o ônus será com a verba PROAP/CAPES (modelo Anexo II)

#### 2º - Abrir processo no SEI inserindo os seguintes documentos:

- 1. Abrir processo no SEI;
- 2. **Tipo de processo:** Administração Geral: Concessão de Diárias, Passagens e Hospedagens no Exterior;
- 3. **Especificação:** Nome do beneficiário;
- **4. Gerar Formulário PCDP no SEI;** (verinstruções de preenchimento no final deste documento)
- 5. **Anexar como documento externo:** Portaria de afastamento publicada no DOU; (com ônus PROAP/CAPES);
- 6. **Anexar como documento externo:** Carta convite assinada;
- 7. **Anexar como documento externo:** Carta convite traduzida;
- 8. **Anexar como documento externo:** Cronograma de atividades do evento;
- 9. **Anexar como documento externo:**Resumo do trabalho;
- 10. **Anexar como documento externo:** Bilhetes de passagens;
- 11. **Anexar como documento externo:** Cópia do cartão da conta corrente ou extrato bancário (Comprovação bancária);
- 12. **Anexar como documento externo:** Declaração do proposto(modelo anexo), concordando em receber número menor de diárias do que teria direito, em virtude de corte de recursos do Programa de Pós- Graduação(se for o caso – Modelo Anexo I).

#### 3º - Enviar processo pelo SEI para PPGS – Programa de Pós-graduação em Sociologia

Coordenador expede ofício da solicitação especificando o objetivo, período e local do evento, informando ainda que os recursos serão por conta do PROAP/CAPES e quem estará custeando as passagens aéreas. Envia a PRPPG.

**Informações sobre PCDP - [http://www.ufc.br/ufc-digital/sistemas-administrativos-da-ufc/6280-pcdp](http://www.ufc.br/ufc-digital/sistemas-administrativos-da-ufc/6280-pcdp-procedimento-de-concessao-de-despesas-de-diarias-e-passagens) procedimento-de-concessao-de-despesas-de-diarias-e-passagens**

# **MODELO DE DECLARAÇÃO QUE DEVE CONTER NO PROCESSO DE SOLICITAÇÃO, SEMPRE QUE A QUANTIDADE DE DIÁRIAS INTERNACIONAIS FOR MENOR QUE O PERÍODO DO EVENTO**

**Anexo I**

# DECLARAÇÃO

Eu, \_\_\_\_\_\_\_\_\_\_\_\_\_\_\_\_\_\_\_\_\_\_\_\_\_\_\_\_\_\_\_\_\_, professor(a) do Programa de Pós-Graduação em\_\_\_\_\_\_\_\_\_\_\_, Matrícula nº.\_\_\_\_\_\_\_\_\_\_\_\_\_, me afastarei da UFC para apresentar trabalho científico na Conferência TMS ALGARVE 2016, a ser realizada em Algarve-Portugal, no período de 16 a 19 de novembro de 2016.

Tendo conhecimento das dificuldades financeiras provocadas por cortes no orçamento do Ministério da Educação, que ocasionou na redução dos recursos do PROAP 2016, liberados pela CAPES, declaro que concordo em receber apenas 03(Três) diárias para auxiliar nas despesas de hospedagem e alimentação.

Fortaleza, 14 de novembro de 2016.

## **MODELO DE DECLARAÇÃO QUE DEVE SER APRESENTADA À PROGEP, QUANDO DA SOLICITAÇÃO DE AFASTAMENTO DO PAÍS COM ÔNUS CAPES**

**Anexo II**

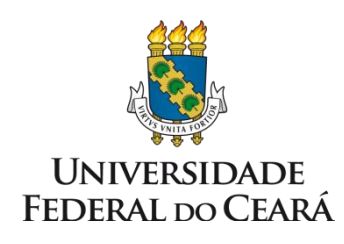

# **CENTRO DE HUMANIDADES PROGRAMA DE PÓS-GRADUAÇÃO EM SOCIOLOGIA**

# **DECLARAÇÃO**

Declaro, para fins de prova junto à Pró-Reitoria de Gestão de Pessoas da UFC, que as **diárias internacionais** a que fazem jus o professor ............................**,** Mat. SIAPE nº. 00000000, em virtude de sua participação em evento científico internacional, que será realizado na cidade de Badapeste-Hungria, no período de 27 a 29 de abril e 01 a 06 de maio de 2017, serão custeadas com recursos do PROAP - Programa de Apoio à Pós-Graduação da CAPES, em conformidade como o a letra "h", inciso II, do Art. 7º, Anexo à **Portaria nº. 156**, de 28 de novembro de 2014(Regulamento do PROAP), publicada no DOU em 03/12/2014 –Seção 1, pg. 11.

Fortaleza, 19 de abril de 2017.

Atenciosamente,

Prof(a).

Coordenador(a) do PPGS

# **INSTRUÇÕES PARA PREENCHIMENTO DE FORMULÁRIO PCDP**

# Gerar Formulário

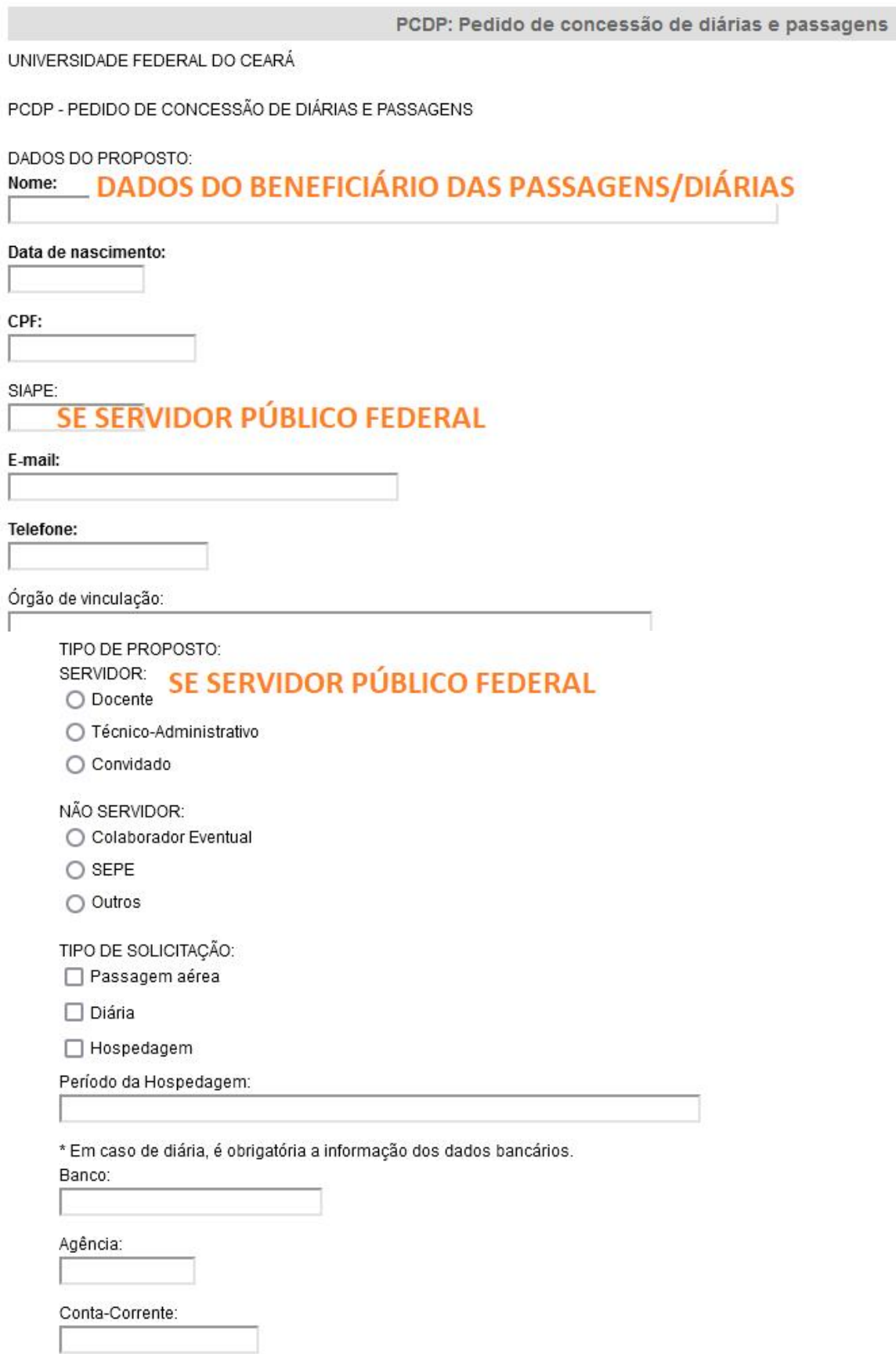

\* Em caso de deslocamento terrestre, informar o tipo de transporte.

- Tipo de transporte:
- ◯ Veículo oficial
- Veículo particular
- Transporte público

### DESCRIÇÃO DO MOTIVO DA VIAGEM

(Descrever de forma sucinta o motivo da viagem, local, data e hora de início e término do evento):

- MOTIVO  $-$  LOCAL
- DATA E HORA DE INÍCIO DO EVENTO - DATA E HORA DE TÉRMINO DO EVENTO

# **TODOS OS DADOS SÃO OBRIGATÓRIOS**

 $\lambda$ 

 $\wedge$ 

 $\wedge$ 

 $\overline{\phantom{a}}$ 

#### **ROTEIRO DA VIAGEM**

(Informar os trechos de ida e volta, contendo data e local de partida e chegada. Exemplo: Ida: 08/09/2020 - Fortaleza/Brasília Volta: 10/09/2020 - Brasília/Fortaleza):

- IDA: DD/MM/AAAA - CIDADE 1 / CIDADE 2 - VOLTA: dd/mm/aaaa - CIDADE 2 / CIDADE 1

**JUSTIFICATIVAS** 

1. Quando o afastamento iniciar-se na sexta-feira, bem como os que incluam sábados, domingos e feriados:

- SE INÍCIO FOR NA SEXTA: - SE INCLUIR FINAL DE SEMANA E FERIADO

O SERVIDOR NÃO RECEBERÁ DIÁRIAS QUANDO AFASTAMENTO INCLUIR SÁBADO, **DOMINGO E FERIADOS** 

2. Quando a solicitação de passagens e diárias não atender o prazo mínimo de 15 dias:

**OBSERVACÕES** 

(Descreva e justifique quaisquer restrições relativas à viagem):

- SUGESTÕES DE VOOS OU QUAISQUER **INFORMAÇÕES IMPORTANTES** 

TERMO DE RESPONSABILIDADE:

○ Assumo a responsabilidade de prestar contas dessa viagem em até 5 dias da data de retorno.

\*Este processo deve ser assinado pelo Proposto (caso seja servidor da UFC), pela chefia imediata (se houver) e pelo dirigente da Unidade. Incluir no processo os documentos comprobatórios da viagem.

Após assinaturas, deve ser realizado o cadastramento do PCDP e dos documentos comprobatórios da viagem no Sistema de Concessão de Diárias e Passagens (SCDP) pela Unidade Solicitante.

Este processo só deve ser concluído após a realização da prestação de contas, que deve ocorrer no prazo máximo de 5 dias a contar da data de retorno da viagem. Não podem ser solicitadas viagens para servidores em afastamento ou que estejam gozando férias.

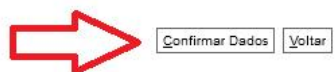